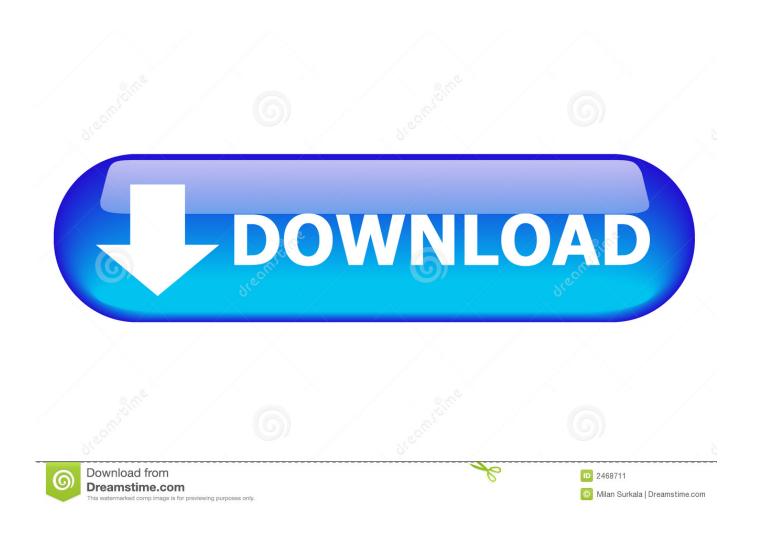

Download Usb Driver For Htc Magic

1/5

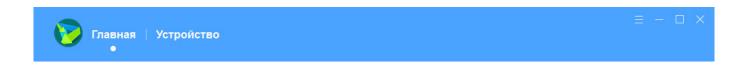

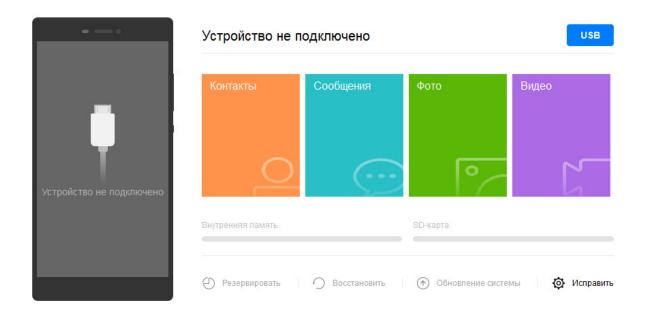

# **Huawei HiSuite v.11.0.0.360**

HiSuite 11.0.0.360\_OVE

Download Usb Driver For Htc Magic

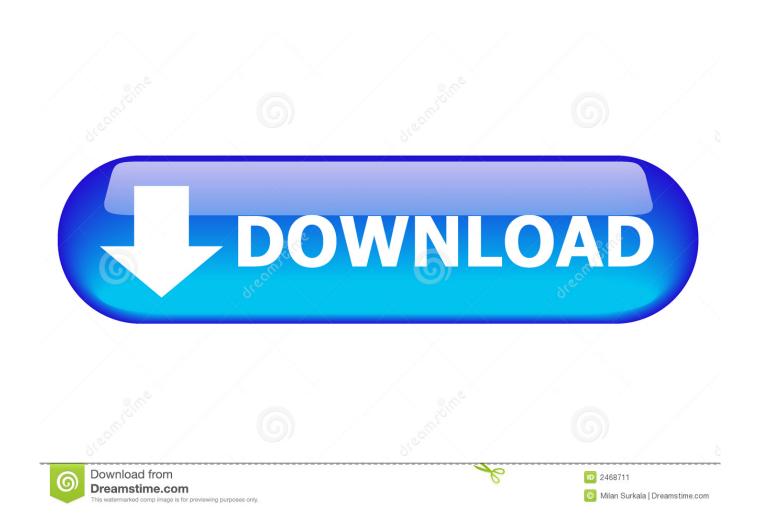

You only have to download Google USB drivers and you are ready to go ASUS USB drivers These are some of the drivers you can install.

- 1. driver magic
- 2. driver magician
- 3. driver magician portable

HTC USB drivers There are two ways of installing HTC USB drivers too The first way is through HTC's official program called "HTC Sync Manager" and the second way is to install the drivers directly.

#### driver magic

driver magician, driver magician download, driver magician lite, driver magician portable, driver magician crack, driver magician key, driver magician mouse windows 10, driver magician registration name and code, driver magician full, driver magician review, driver magician soft98 <u>Download Mac Os X Lion Skin Pack For Windows 7</u>

Because of this, you will not be able to transfer anything from the phone to the PC or the other way around. <u>Ts View Digital Imaging Software Download</u>

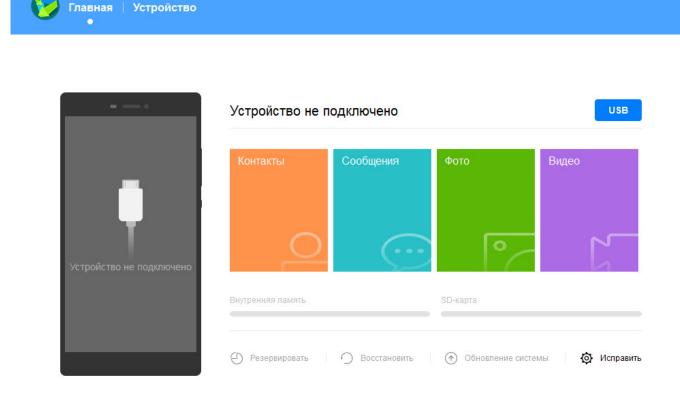

## **Huawei HiSuite v.11.0.0.360**

HiSuite 11.0.0.360\_OVE

Professional App Mac Mail Free

#### driver magician

#### torrent windows server 2008 r2 active directory training class

If you have any questions or recommendations, leave them below Having trouble connecting HTC Magic to PC? It might be a driver problem, so just download HTC USB Drivers and install them on Windows 10, 7, 8, 8.. Home ROOT Drivers Articles Portfolio Contact Blue Buttons: Download local driver.. You can either get them by installing KIES or by installing them directly KIES will install the drivers during the installation process. Onyx 3 Keygen Free

### driver magician portable

Free download MinSpectra free version

If you are trying to install a mod, custom ROM or kernel, again, you won't be able to do so because the computer cannot send the commands to the phone.. You use your phone for many things and most of you use an Android device more than a computer because almost everything that you can do on a PC can be done on a smartphone.. If you have an Android phone, one thing that you should do as soon as you get your phone is to download and install USB drivers.. That is why we are writing this article Below, you will find download links of USB drivers for some of the biggest and most important Android manufacturers like Samsung, LG, Sony, HTC and Motorola.. You can see how important USB drivers actually are Without them, you can't do anything when you need to use the computer together with your phone.. Download Usb Driver For HpDownload Usb Driver For HpDownload Usb Drivers Download For PcDownload Usb Driver For HpDownload Android USB drivers for HTC ROOT - ANDROID - DRIVERS - UPDATES.. And if you have never installed USB drivers before and you connect your phone to your PC using a USB driver, nothing will happen. 34bbb28f04 Music Cd Burn Pro Mac Music Cd Burn Pro For Mac

34bbb28f04

Windows Defender Antivirus Download

5/5